### **Поддержание постоянного давления воды с помощью преобразователя частоты INSTART серии SDI**

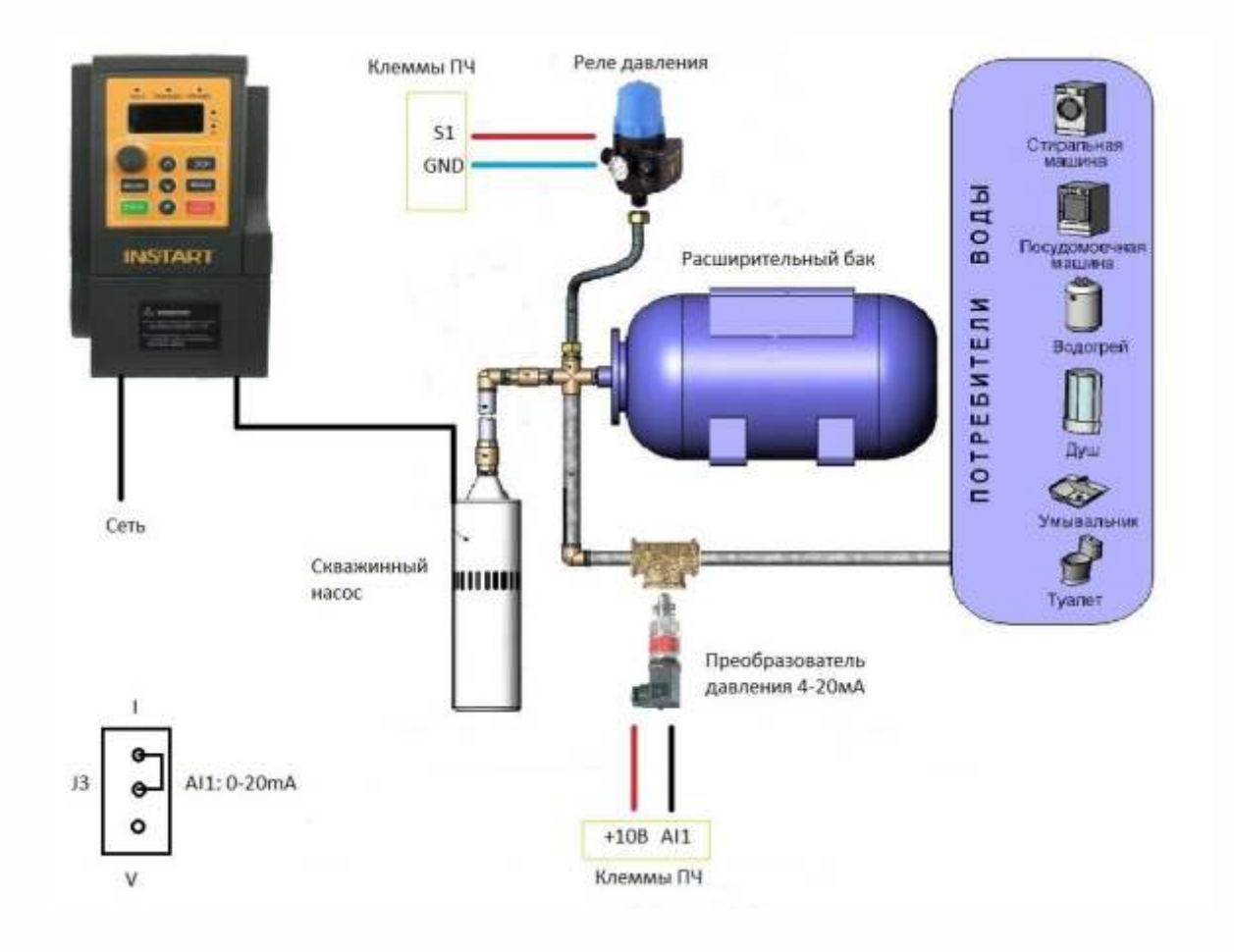

### Значения функциональных кодов для режима поддержания постоянного давления воды

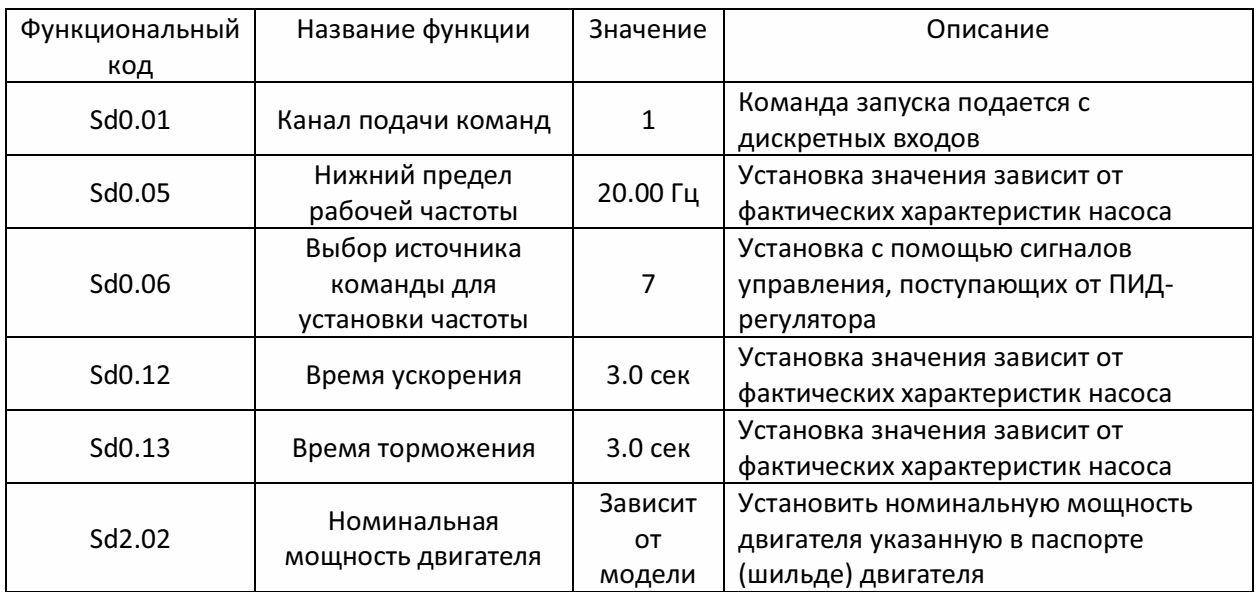

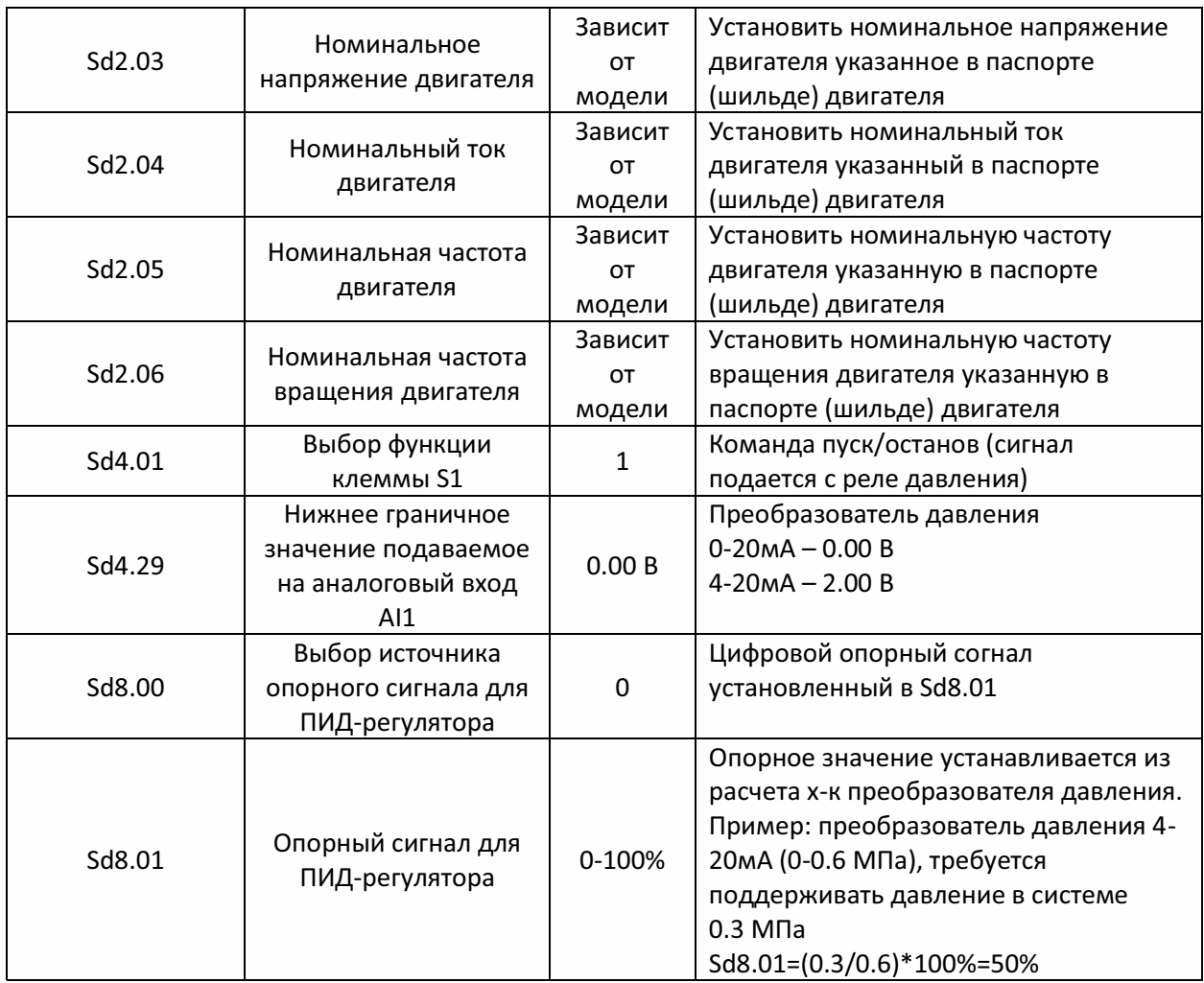

Примечание:

- На реле давления устанавливается давления включения и давление отключения преобразователя частоты (спящий режим).
- Реле давления обеспечивает защиту от потери связи преобразователя давления и ПЧ.
- На преобразователи давления с питающим напряжением ниже 10В, напряжение питания можно брать с ПЧ.
- Значение давления отображается в процентах.

# **Регулировка оборотов и управление с внешнего пульта управления преобразователя частоты INSTART серии SDI**

J3

I

Ó

Ġ.

U

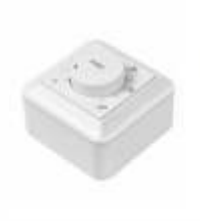

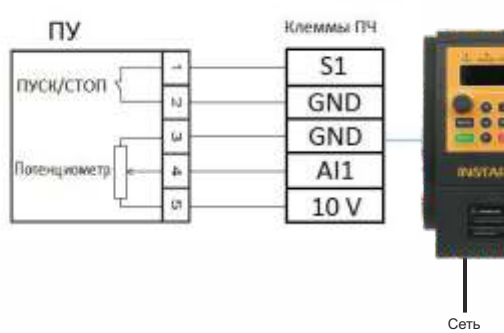

#### Значения функциональных кодов для дистанционного управления

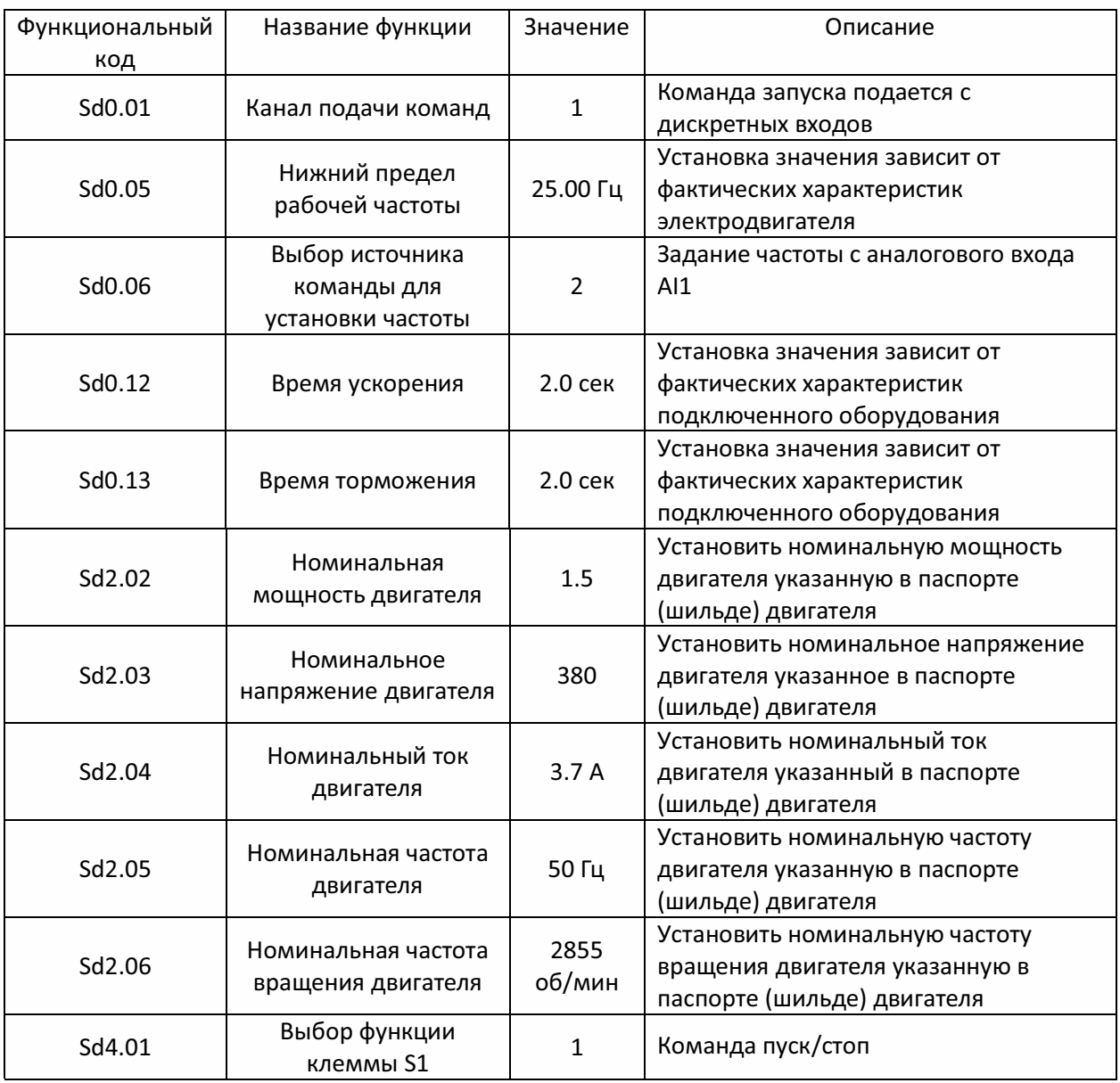

Примечание:

- Удаленность пульта управления до преобразователя частоты при использовании экранированного кабеля сечением не менее 0.5 мм² ˂ 20 м.
- Характеристики внешнего потенциометра: сопротивление 2-10 кОм., мощность 0.5 Вт.

# **Управление запуском остановом с панели управления преобразователя частоты INSTART серии SDI**

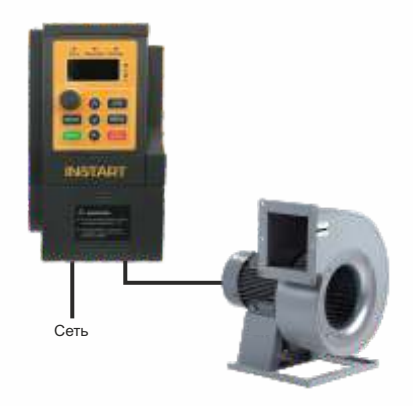

### Значения функциональных кодов для управления с панели

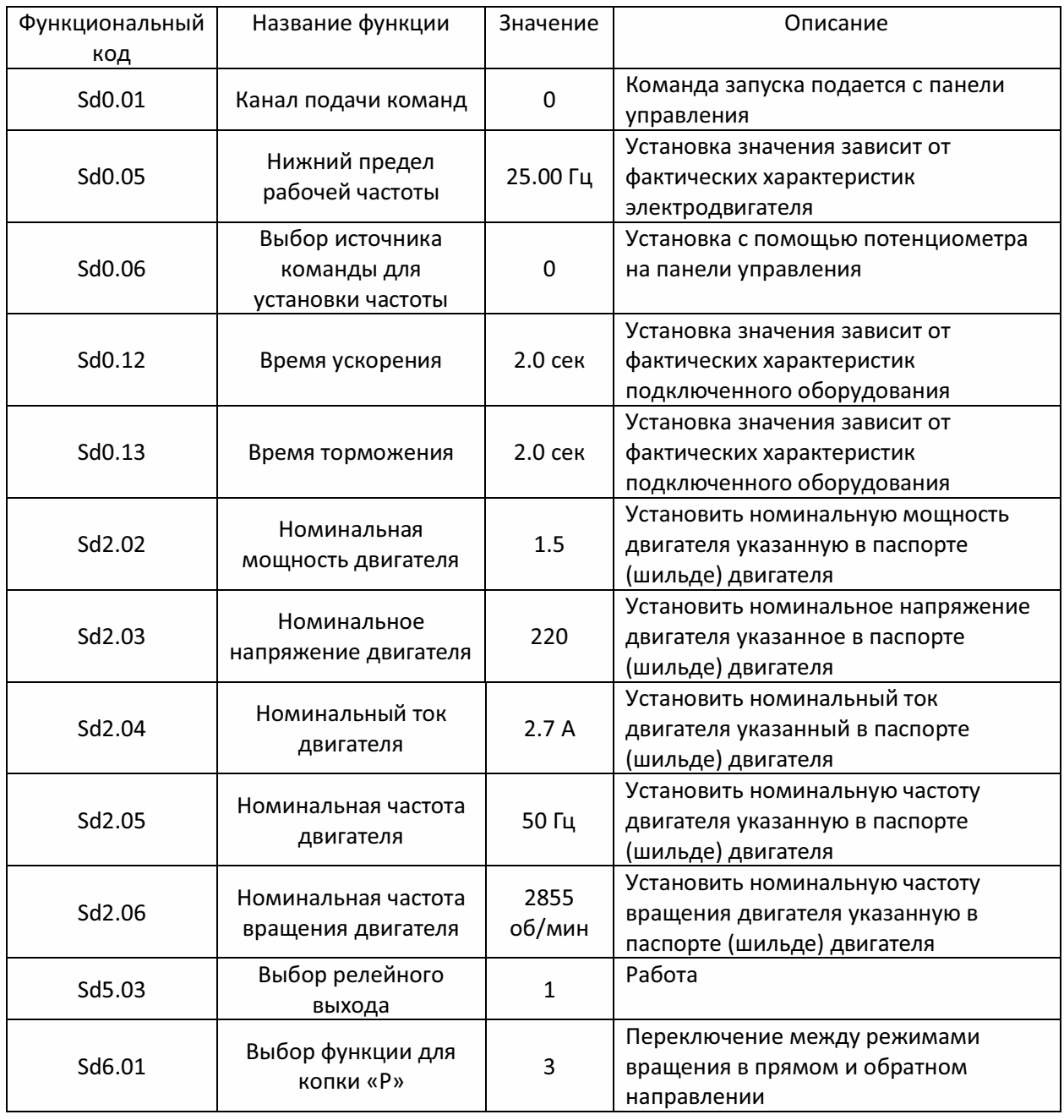

## **Управление запуском остановом с внешнего пульта управления преобразователя частоты INSTART серии SDI**

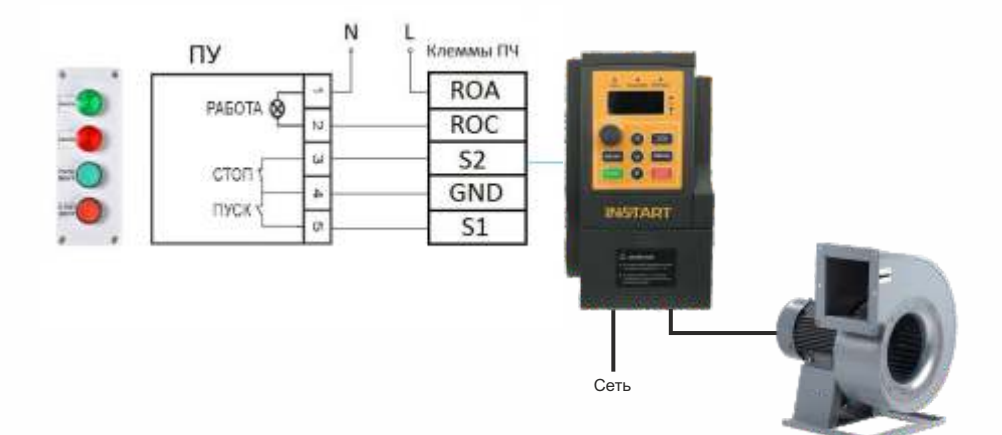

### Значения функциональных кодов для дистанционного управления

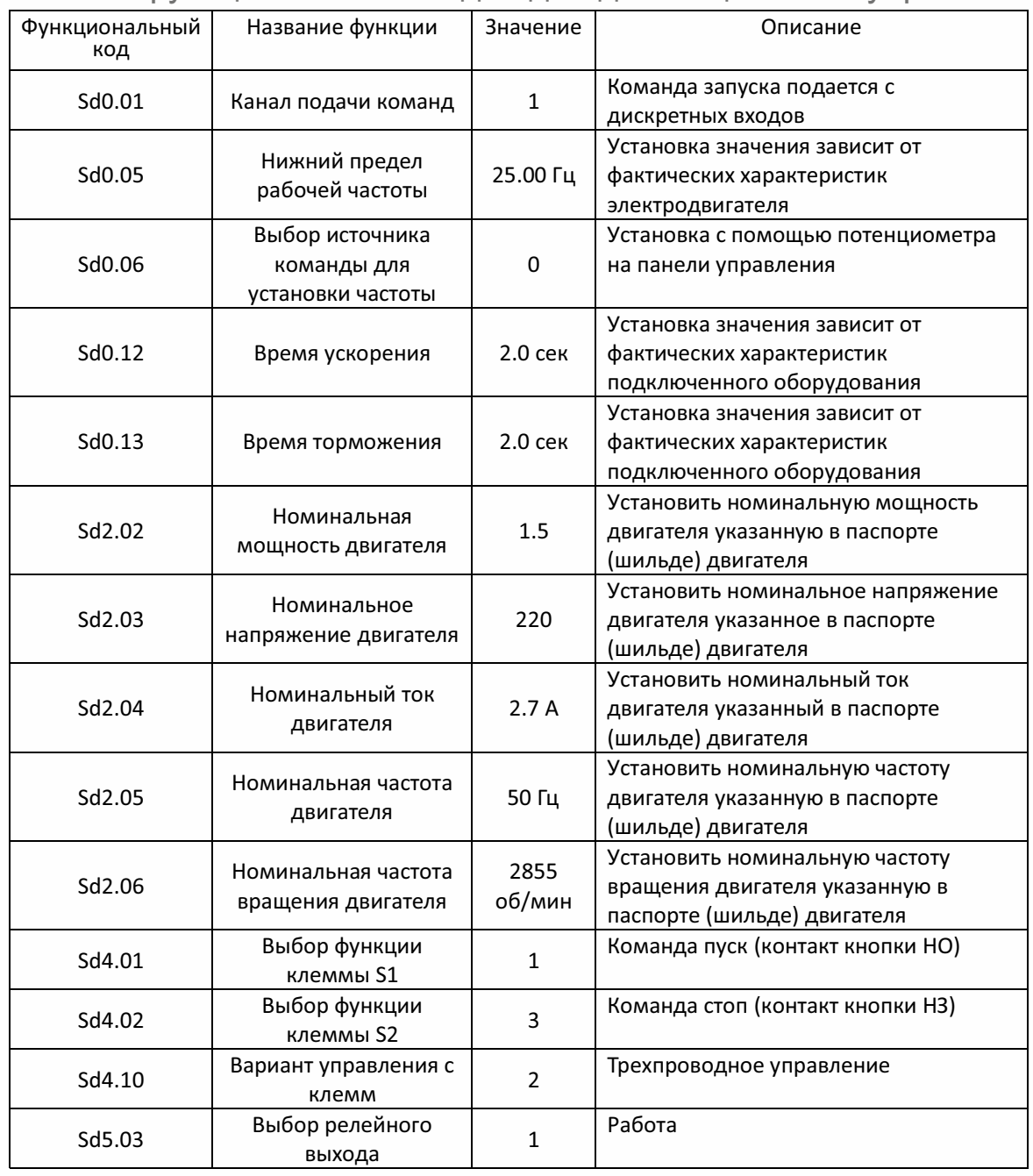